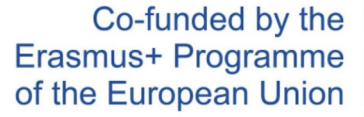

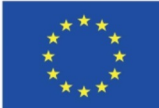

#### Computer Programming

888

**SKILLS** 

For Language Students

Alexandre Mazuir, Georgina Clarkson, Luca Giordano, Lucia Neuhold, Nikola Pušičić and Victor Chamot

## Outline:

- Dictionary Creation
	- Python: Language as Building Material
- Functions
	- get\_guess function
	- cover\_letters function
- Different Code: Same Output
- Main Loop

# Dictionary Creation

Where to get words to guess?

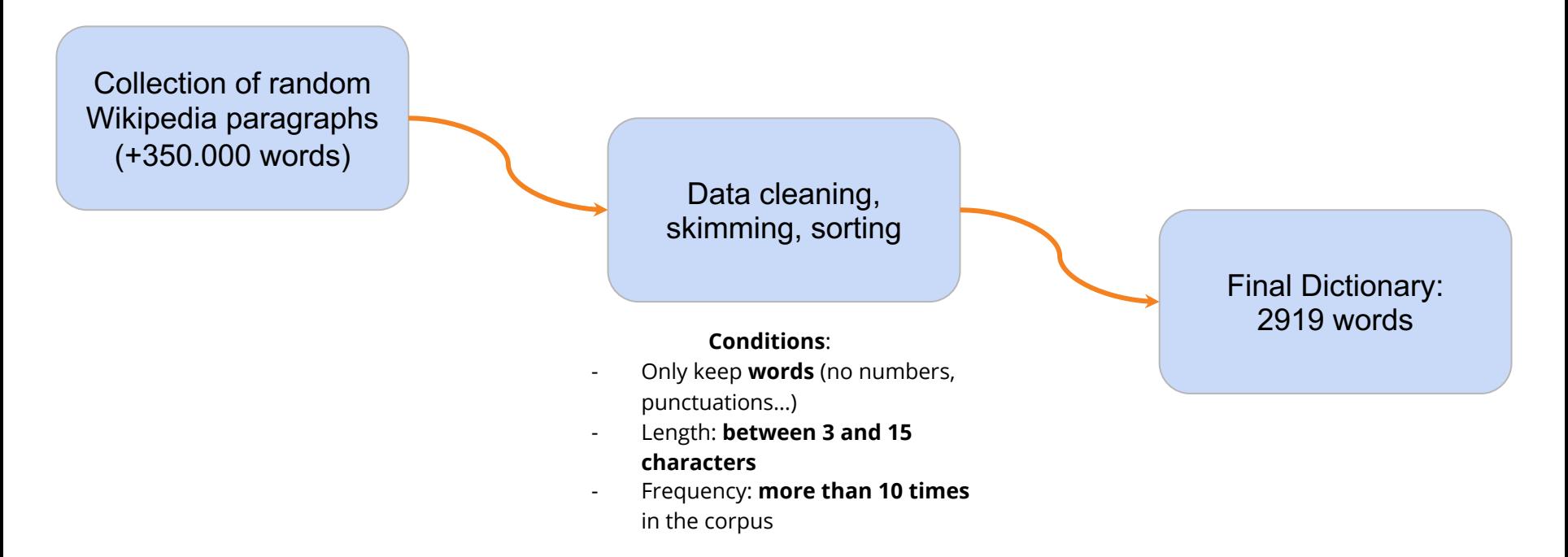

# Only 10 lines of code!

with open('wiki\_corpus.txt', 'r', encoding='utf-8') as f:  $text = f.read()$ 

```
tokens = word_tokenize(text)
```

```
lower\_tokens = [i.lower() for i in tokens]
```

```
token_frequencies = FreqDist(lower_tokens)
```

```
cleaned_words = []for i in token_frequencies:
   if i.isalpha() and 3 < len(i) < 15 and token_frequencies[i] > 10:
       cleaned_words.append(i)cleaned_words.sort()
```
#### **Hey PC, I need you to:**

1) Take a look at the original text

2) Throw every word, number, punctuation… in a bucket (they are all known as "tokens"  $\rightarrow$  tokenization)

3) Lowercase whatever you can

4) Compute each token's frequency in the corpus

5) Only keep words between 3 and 15 characters that appear more than 10 times

## Python: Language as Building Material

The dictionary creation step shows that:

- Python is a tool used to **automate processes otherwise long, tedious and expensive** (e.g. lowercasing)
- Python makes it possible (and easy!) to treat language as building material: to reframe, reshape, mould, forge and **adapt language to one's needs** (Wikipedia entries → Hangman game dictionary)
- With Python it's easy to promote **gamification in linguistic research**  (e.g. the Hangman game could easily be transformed in a spelling game for Second Language Acquisition research)

## Functions

Functions are abstract, and useful through an application

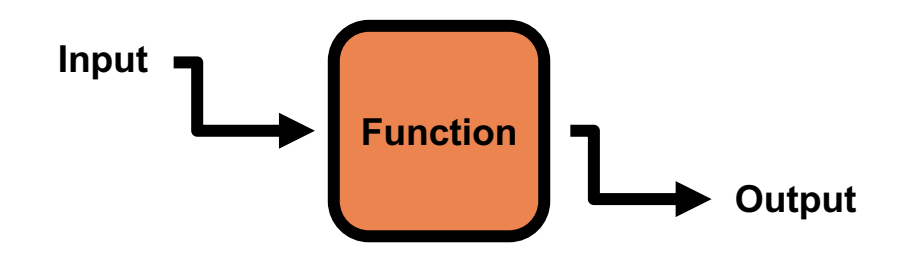

Examples :

Applications :

x**2**

 $2 \rightarrow$  function  $\rightarrow$  4 no [+voice] consonant before a [-voice] one  $[bs] \rightarrow$  function  $\rightarrow$  [ps]

## Functions

But why use functions ?

- Modular approach
- Get rid of repetitions
- Easy identification of mistakes

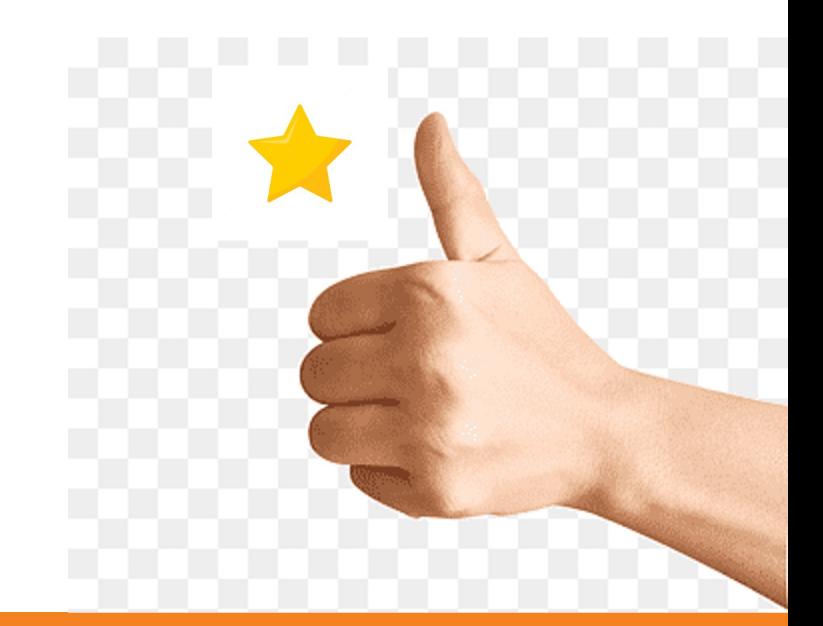

## get\_guess function

- Asks for a letter (line 4)
- Verifies if the input is an actual single letter (line 5-6)
- Checks if this letter belong to the argument of the function (i.e. valid\_letters) (line 7-8)
- If the letter is not valid the loop start again (cf. While loop line 3)
- If the input letter respects the conditions, function returns it : the valid letter can be reused as an input in the final program (line 9)

```
def get quess (valid letters):
                                                                                                           向
    x = 00while len(x) := 1 or x not in valid letters :
        x = input("Input a letter")if len(x) := 1:
            print ("Not a letter")
        if x not in valid letters :
            print("Not an available letter")
    return x
 letter = get\_guess('abc')print('letter entered was', letter)
Input a letter d
Not an available letter
Input a letter ab
Not a letter
Input a letter 1
Not an available letter
Input a letter a
letter entered was a
```
#### cover letters function

-Replaces the letters of the *target\_word* with an asterix (**\***) -It checks up on changes in the *unguessed\_letters* -Makes the letter show up instead of the (**\***) for each correct answer

```
def cover_letters(target_word, unguessed_letters):
    for x in target_word:
        if x in unguessed_letters:
 \longrightarrow target_word=target_word.replace(x,'*')
    return target_word
```

```
print('Should print "****":', cover_letters('beer', 'abcdefghijklmnopqrstuvwxyz'))
print('Should print "*ee*":', cover_letters('beer', 'abcdfghijklmnopqrstuvwxyz'))
```
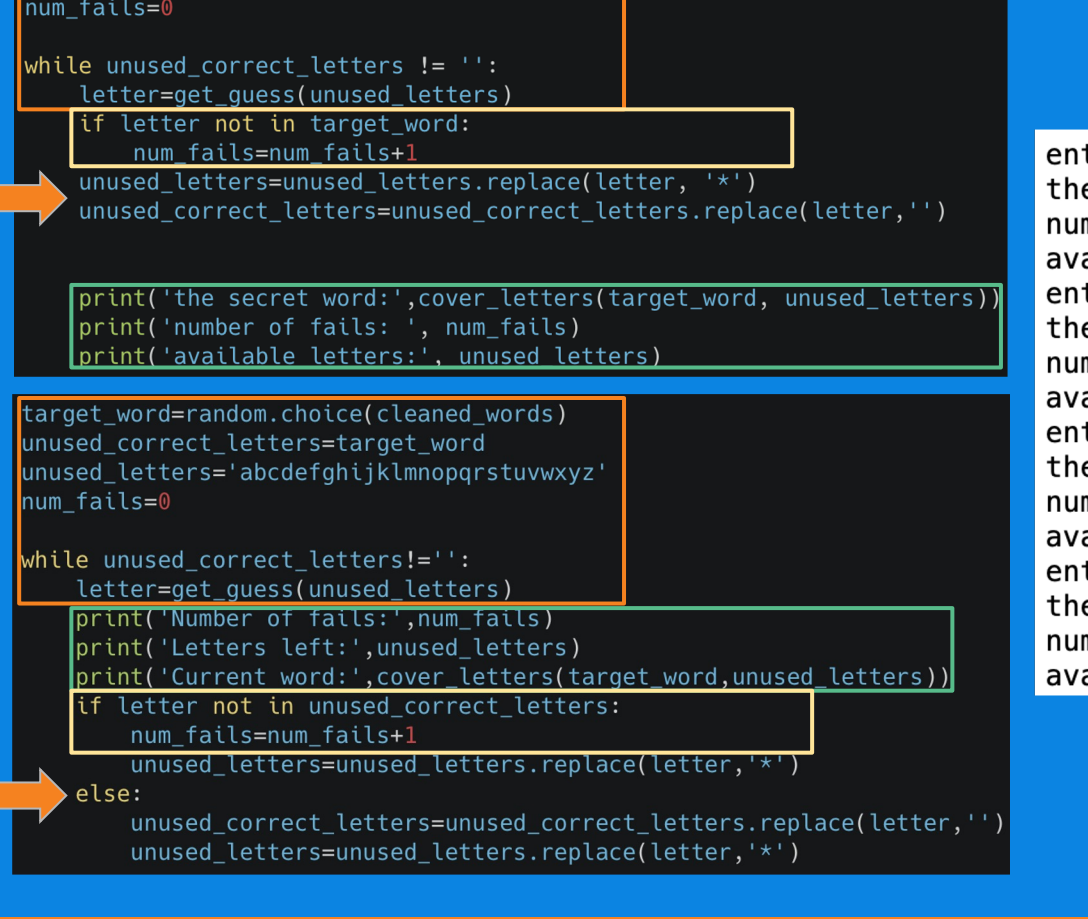

target word=random.choice(cleaned words) unused\_correct\_letters=target\_word

unused letters='abcdefghijklmnopgrstuvwxyz'

#### **Different code, same output**

ter a letter:k e secret word: \*\*\*\*\*\*\*\* mber of fails: 1 ailable letters: abcdefghij\*lmnopgrstuvwxyz ter a letter:e e secret word: e\*\*\*\*\*\*e\* mber of fails: 1 ailable letters: abcd\*fghij\*lmnopgrstuvwxyz ter a letter:a e secret word: e\*\*\*\*\*e\* mber of fails: 2 ailable letters: \*bcd\*fghij\*lmnopqrstuvwxyz ter a letter:s e secret word: e\*\*\*\*\*\*e\* mber of fails: 3 ailable letters: \*bcd\*fghij\*lmnopgr\*tuvwxyz

#### **The Main Loop**

#### $\bullet\bullet\bullet$

 $\begin{array}{c} 1 \\ 2 \end{array}$ 

4

5

3

 $target_word = random.sumple(cleaned_words, 1)[0]$ unused\_correct\_letters = target\_word unused\_letters = "abcdefghijklmnopqrstuvwxyz"  $num$  fails =  $0$ 

```
while num fails <11:
   print('Number of Fails: ', num_fails)
    print('Available Letters: ', unused_letters)
    print('Current Word: ', cover_letters(target_word, unused_letters)
  \rightarrow letter = get_guess(unused_letters)
    if letter not in unused_correct_letters:
        num_fails = num_fails + 1unused letters = unused letters.replace(letter, ')
   unused correct letters = unused correct letters.replace(letter, ">>>
    if unused correct letters == (''):
        print('''Yaaaay, you got it! The word was: ''', target_word)
        break
    if num_fails == 10:
        print('''Bad luck!''')
```
1 - A random word is chosen from the set. Available letters and fails are put in a variable.

2 - The loop begins and prints text with the parameters. The cover letters function is used here.

3 - The letter variable is set using the get\_guess function.

4 - If loops: to accumulate the number of fails, remove the letters guessed and replace the \* for correctly guessed letters.

5 - Parameters are set for the game to conclude.

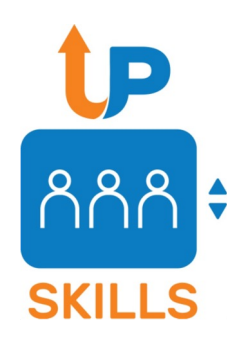

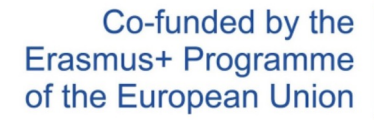

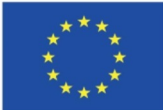

#### The End!

Thanks for your attention

Alexandre Mazuir, Georgina Clarkson, Luca Giordano, Lucia Neuhold, Nikola Pušičić and Victor Chamot